## **МОБИЛЬНОЕ ПРИЛОЖЕНИЕ ЦЕНТРАЛИЗОВАННОГО СБОРА ИНФОРМАЦИИ ДЛЯ СОТРУДНИКОВ СКОРОЙ ПОМОЩИ**

### **Сычева Маргарита Петровна<sup>1</sup> , Миронов Виталий Игоревич<sup>2</sup>**

*<sup>1</sup>Старший преподаватель; ГБОУ ВО «Международный Университет природы, общества и человека «Дубна», Институт системного анализа и управления; 141980, Московская обл., г. Дубна, ул. Университетская, 19; e-mail: Msytcheva@yandex.ru.*

*<sup>2</sup>Студент;*

*ГБОУ ВО «Международный Университет природы, общества и человека «Дубна», Институт системного анализа и управления; 141980, Московская обл., г. Дубна, ул. Университетская, 19; e-mail: starosele@gmail.com.*

*Настоящая статья посвящена разработке мобильного приложения для централизованного сбора информации для сотрудников скорой помощи. Это приложение призвано уменьшить время, которое сотрудники скорой помощи тратят на заполнение отчетов. Для достижения нужного результата были проведены несколько интервью с заказчиком, на которых он высказал свои пожелания по тому, как приложение должно работать и как оно должно выглядеть. В результате была разработана информационная система, которая включает в себя как мобильное приложение, так и сервер для хранения информации и генерации отчетов.*

Ключевые слова: скорая помощь, мобильное приложение, информационная система, Android, базы данных, PHP, Java.

## **MOBILE APPLICATION FOR CENTRALIZED COLLECTING OF INFORMATION FOR AMBULANCE EMPLOYEES**

### **Sytcheva Margarita<sup>1</sup> , Mironov Vitaly<sup>2</sup>**

*1 Senior teacher; Dubna International University of Nature, Society and Man, Institute of system analysis and management; 141980, Dubna, Moscow reg., Universitetskaya str., 19; e-mail: Msytcheva@yandex.ru.*

*<sup>2</sup>Student;*

*Dubna International University of Nature, Society and Man, Institute of system analysis and management; 141980, Dubna, Moscow reg., Universitetskaya str., 19; e-mail: starosele@gmail.com.*

*The presented article is devoted to developing of mobile application to help ambulance employees. This application should reduce time which ambulance employees are spend on different paper work. To reach the needed purpose of this work were arranged special interview with client. On this interview client suggested, his vision on how application should work and how should it look like. As the result were developed informational system, which consist not only mobile application but also server for information storage and report generation.*

Keywords: ambulance, mobile application, information system, Android, databases, PHP, Java.

# *Введение*

В настоящее время, из-за необходимости ведения строгой отчетности в медицинских учреждениях, человеку, работающему в скорой помощи, кроме своей основной работы – помогать людям, необходимо тратить очень много времени на заполнение своевременных отчетов. При этом они должны содержать не только диагноз и назначения пациентам; врач, работающий в скорой помощи, должен выписывать рецепты на все материалы, которые он использовал при помощи пациенту, например, салфетка или какое-либо лекарственное средство.

Статья посвящена описанию мобильного приложения, предназначенного для помощи сотрудникам скорой помощи и позволяющего сократить время на ведение отчетности. Оно должно не только собирать и хранить информацию, но и генерировать отчеты по определенным правилам.

## *Постановка задачи*

Целью является разработка информационной системы для автоматизации обработки данных для сотрудников скорой помощи. В качестве исходных данных использовались формы отчетов, утвержденные для скорой помощи, списки лекарственных средств, интервью с заказчиком. Система должна предоставлять пользователю возможность вводить информацию для отчетов с помощью мобильного приложения. Информация должна хранится не только на сервере, но и в памяти мобильного устройства в случае отсутствия соединения с Интернетом. Добавлять информацию можно сразу в память мобильного устройства, с последующей синхронизацией с сервером. Отчеты, составляемые программой, должны соответствовать требованиям заказчика. Система должна автоматизировать заполнение и генерацию отчетов, а так же хранить и предоставлять доступ ко всем созданным отчетам. Генерация отчетов возможна как на сервере, с помощью веб сайта, так и на мобильном устройстве.

#### **Критерии оценки результата**

- Уменьшение времени на создание отчетов минимум в 2 раза.
- Все необходимые данные должны быть сохранены как на сервере, так и локально на мобильном устройстве пользователя.

## *Анализ предметной области*

### **Интервью с заказчиком**

Перед началом работы над системой было проведено интервью с заказчиком, в ходе которого были обсуждены основные моменты работы системы. Были сформированы основные критерии работы системы:

- простота добавления новых отчетов в систему;
- простота генерации уже добавленных отчетов;
- возможность установки на мобильные устройства с мобильной ОС *Android*;
- генерация отчетов в необходимом формате.

Так же заказчик в качестве примера предоставил готовый отчет.

После проведенного анализа требований заказчику было предложено четыре варианта исполнения приложения:

- 1. Мобильное приложение, которое обладает полной функциональностью системы.
- 2. Система содержит как мобильное приложение, так и серверное, которому по мере возможности пересылается информация, с возможностью генерации отчетов на ее основе.
- 3. Система содержит как мобильное приложение, так и серверное, которому по мере возможности пересылается информация, с возможностью генерации отчетов на ее основе. По сравнению с предыдущим вариантом, добавляется возможность регистрации отдельных пользователей.

4. Система содержит как мобильное приложение, так и десктоп-приложение для генерации и печати отчетов.

После повторного интервью с заказчиком было решено прорабатывать второй вариант – мобильное приложение и сервер, без возможности регистрации, так как возможность регистрации и аутентификации заказчика пока не интересует, и при этом необходимо, чтобы информация хранилась как на сервере, так и на мобильном устройстве.

#### **Похожие информационные системы**

Перед началом работы были рассмотрены несколько похожих информационных систем для скорой помощи:

1. Программный Комплекс «АДИС» ООО «Новые системные технологии», г. Москва.

Недостатки: первый это стоимость, существенная для подстанции скорой помощи – минимальная цена установки системы 129 300 руб. Второй недостаток — это отсутствие приложения для мобильного устройства, в котором собственно и нуждается заказчик. Последний из недостатков – сложность установки, обслуживания и использования системы, эта сложность вытекает из масштабов системы, и это можно не считать проблемой, но пользователи, которые будут с ней работать, являются обычными врачами, и особых навыков в компьютерных технологиях у них нет, как нет и финансовой возможности найма соответствующего специалиста.

2. АСУ «Скорая помощь» ООО «Фуджицу Сервисез» (ICL-КПО ВС Группа компаний *Fujitsu*) г. Казань

Недостатки: отсутствует системы для помощи врачам и фельдшерам на месте, имеются только системы для помощи диспетчерам. Соответственно отсутствует мобильное приложения для оперативного добавления информации сразу на месте вызова.

3. ПК «МИСС-03», автор – разработчик Сидоров Александр Иванович г. Новосибирск [3].

Недостатки: устарела и не обновляется, мобильное приложение можно установить только на мобильных устройствах с системой на мобильных устройствах *Windows Mobile* 6.1 и выше, последняя версия *Windows Mobile* 6.5, не поддерживается производителями с первого августа 2013 года.

Так образом, рассмотренные системы могут быть установлены на подстанции только при поддержке вышестоящих органов, в то время как разрабатываемое приложение – инициатива сотрудников и может быть использована ими по их желанию, так как никакой информации, передаваемой вышестоящими организациями, она не содержит.

#### **Событийная диаграмма**

Для наглядного отображения работы системы, было решено создать событийную диаграмму. Созданная событийная диаграмма отображена на рисунке 1. Она логически разделена на три части: необходимость добавление информации в систему, необходимость просмотра и изменения этой информации.

При необходимости добавить информацию в систему, она сначала предоставляет пользователю выбор: добавление информации с использованием сети интернет или без. После, в первом случае информация добавляется в память мобильного устройства, во втором случае информация дополнительно передается в серверное приложение по сети интернет.

При необходимости просмотреть список отчетов система предоставляет пользователю выбор: загружать информацию с использованием сети интернет или без. В случае, если интернет отсутствует, информация загружается только из памяти мобильного устройства. В случае, если пользователь выбирает соединение с интернетом, то программа сначала загружает список отчетов из памяти мобильного устройства, а затем с сервера, списки синхронизируются, и итоговый список выводится на экран.

Если возникла необходимость сгенерировать, изменить или удалить какой-либо определенный отчет, пользователь выбирает необходимый отчет из списка, для этого отчета на отдельной странице отображается вся необходимая информация. После этого пользователь выбирает то, что ему необходимо – сгенерировать отчет, удалить отчет, изменить отчет; в двух последних случаях все изменения будут сохранены в зависимости от ранее сделанного выбора, либо на сервере, либо в памяти мобильного устройства.

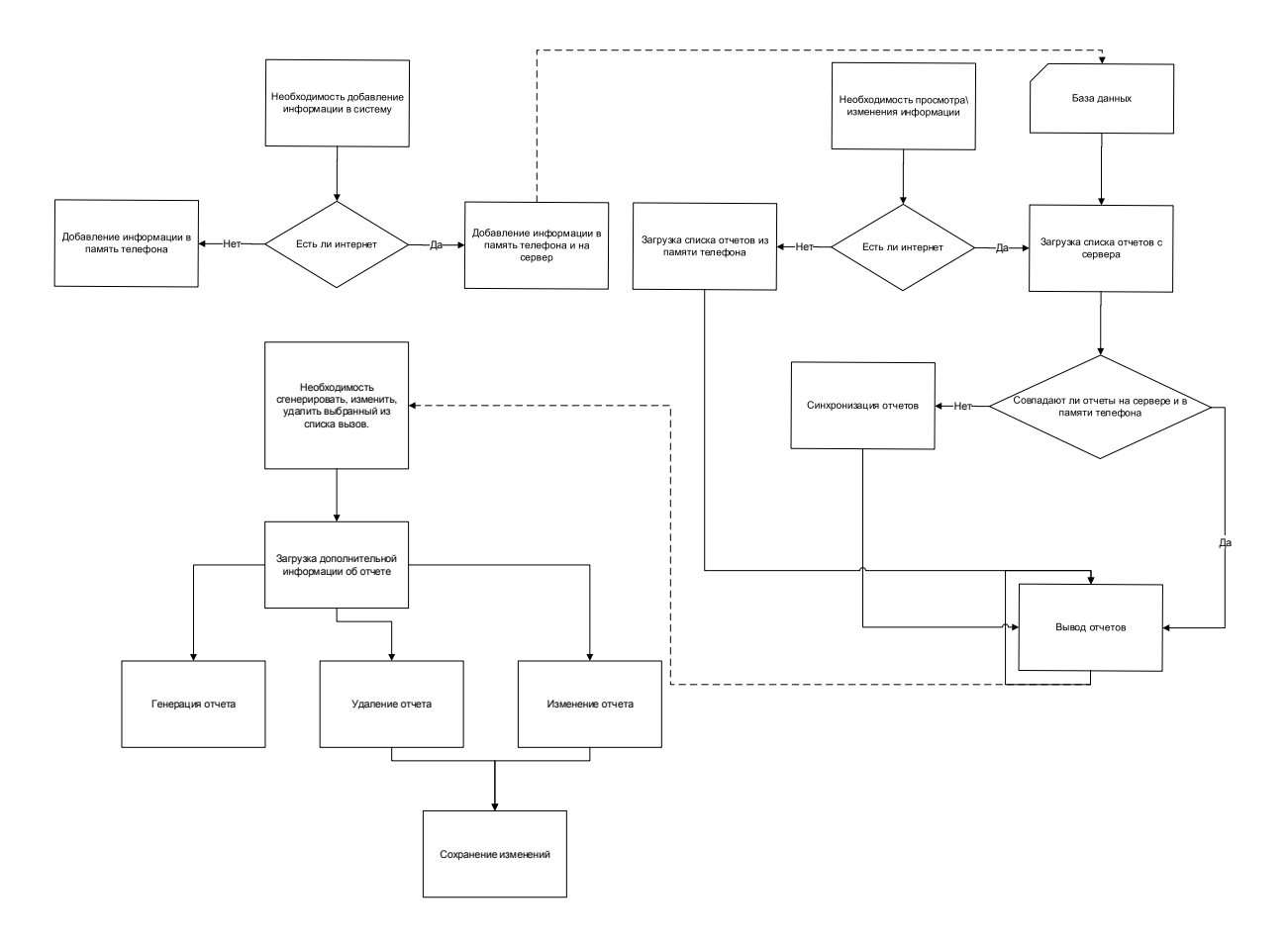

*Рис. 1. Событийная модель*

## *Выбор средств реализации*

### **Серверная часть**

Разработка серверной части приложения велась на языке *PHP* ввиду его простоты, кроме того этот язык часто применяется в подобных задачах.

Так как систему необходимо сделать максимально дешевой, а в идеале бесплатной, было решено использовать бесплатные серверы.

Выбор бесплатного сервера

Основываясь на отзывах разработчиков о бесплатных сервисах и принимая основным критерием выбора надежность сервиса, был выбран сервис *ServersFree.com*.

#### **Приложения для смартфона**

Так как целевой платформой для реализации мобильного приложение была выбрана операционная система *Android*, соответственно, для разработки мобильного приложения был выбран наиболее нативный для неё язык программирования *Java*.

Мобильное приложение может работать как с сервером через сеть Интернет, так и с локальным хранилищем устройства, сохраняя и загружая всю необходимую информацию из памяти мобильного устройства. В момент подключения приложения к сети Интернет, все данные на сервере и в памяти мобильного устройства синхронизируются.

Кроме генерации отчетов с помощью веб-страницы, имеется возможность генерации отчетов сразу на мобильном устройстве, генерации возможна в двух форматах: *HTML* и *PDF*.

# *Реализация*

### **Приложение для смартфона**

На рис. 2 отображено главное меню приложения, или стартовое меню, экран который встречает пользователя сразу после запуска приложения. На этом экране можно выбрать основные действия:

- Посмотреть все отчеты с подключением к интернету – загрузка всей информации с сервера, после загрузки информация на мобильном устройстве и на сервере сравнивается и синхронизируется.

- Посмотреть все отчеты без подключения к интернету – если отсутствует соединение с сетью интернет возможен просмотр информации, которая хранится на мобильном устройстве. Программа вполне может работать вовсе без соединения с сетью. Все действия можно выполнять сразу на мобильном устройстве.

- Добавить новый отчет – переход к экрану добавления нового отчета.

- Настройки – переход к экрану добавления/удаления элементов выпадающих списков, таких как список врачей, фельдшеров, бригад, диагнозов и медикаментов.

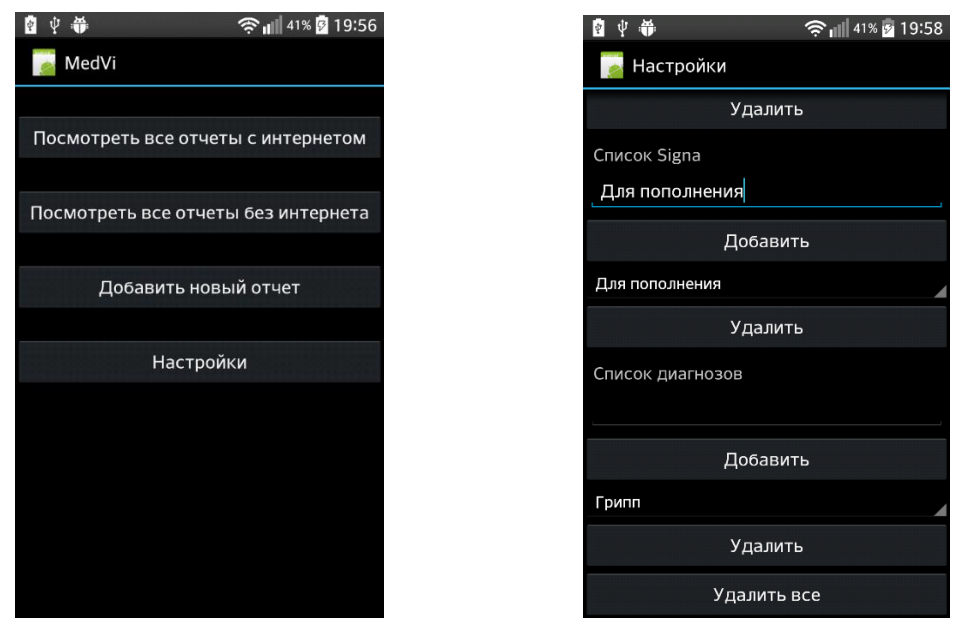

 *Рис. 2. Главное меню мобильного приложения Рис. 3. Экран настроек* 

На рис. 3 отображен раздел настроек, в котором можно добавлять/удалять подстанции, бригады, медикаменты, врачей, фельдшеров, диагнозы. Вся информация сохраняется в отдельные файлы на мобильном устройстве пользователя.

Электронный журнал «Системный анализ в науке и образовании» Выпуск №4, 2014 год

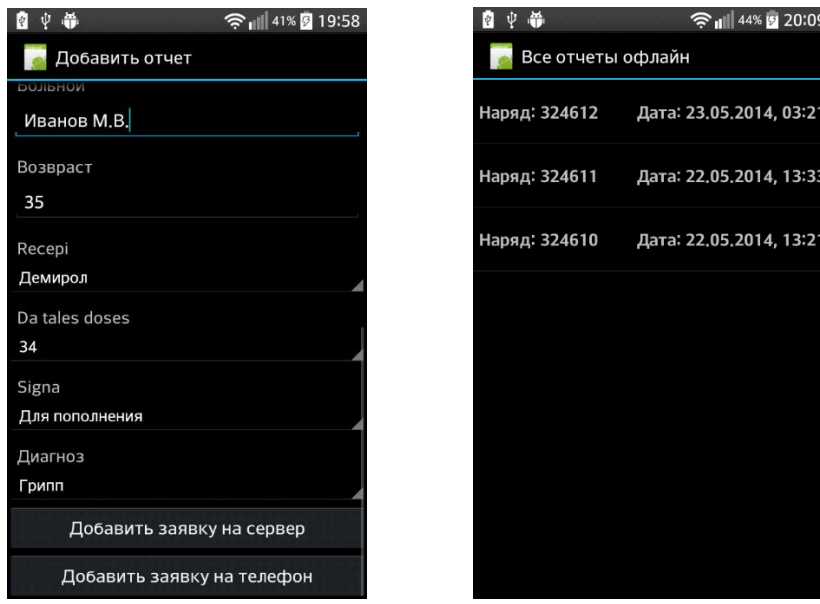

 *Рис. 4. Экран добавления нового отчета Рис. 5. Просмотр всех отчетов*

На рис. 4 отображен экран добавления нового отчета, в этом разделе можно добавить информацию либо на сервер либо в память мобильного устройства, в случае добавление информации на сервер, на мобильное устройство информация добавиться автоматически. Системе для правильно функционирования необходимо только одно заполненное поле – «Наряд», все остальные поля можно не заполнять. Поле «Дата» заполняется автоматически. В случае если до этого были добавлены в разделе «Настройки» какие-либо данные, соответствующие поля так же будут заполнены автоматически.

На рис. 5 отображен экран просмотра всех отчетов офлайн, просмотр всех отчетов онлайн выглядит точно так же. На этом экране можно выбрать необходимый отчет и получить дополнительную информацию о отчете вместе с возможностью его изменения, удаления и генерации отчета на его основе.

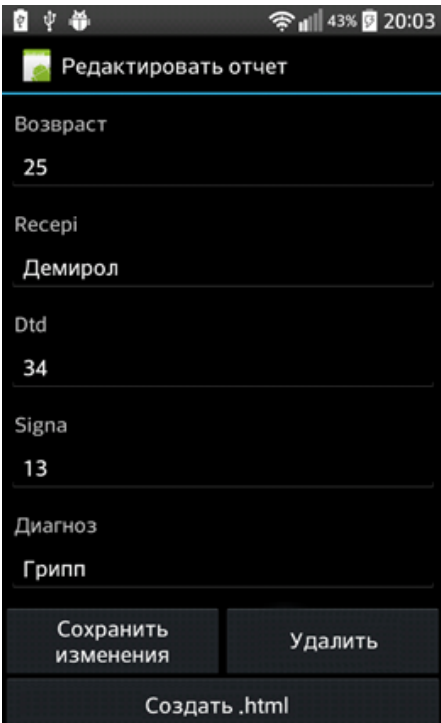

*Рис. 6. Просмотр подробностей об отчете*

На рис. 6 отображен экран просмотра подробностей об отчете. В этом разделе можно изменить, удалить выбранный отчет, а так же сгенерировать на его основе файл в формате *PDF* или *HTML*.

### **Серверная часть**

Серверная часть состоит из трех частей: базы данных, скриптовых файлов для соединения с БД, написанных на языке программирования *PHP* и веб-страницы для просмотра и генерации отчетов.

### **Веб-страница**

На сервере была создана веб-страница для просмотра и генерации отчетов с компьютера:

| Бырерите вызов |  |  |  |  |  |                                                                                                    |  |
|----------------|--|--|--|--|--|----------------------------------------------------------------------------------------------------|--|
|                |  |  |  |  |  | Подстанция: 341А52, Бригада: ПШОЗо, Наряд: 10004, Врач: Василий О.К, Фельдшер: Иван Е.К, Больной: Василий В.У, Возраст: 64, Дата: 10.06.2014 00:02, Диагноз: Грипп  |  |
|                |  |  |  |  |  | Подстанция: 341А52, Бригада: ПШОЗо, Наряд: 10003, Врач: Василий О.К, Фельдшер: Иван Е.К, Больной: Василий В.А, Возраст: 0, Дата: 10.06.2014 00:02, Диагноз: Грипп   |  |
|                |  |  |  |  |  | Подстанция: 341А52, Бригада: ПШОЗо, Наряд: 10001, Врач: Василий О.К, Фельдшер: Иван Е.К, Больной: Сергей В.А, Возраст: 26, Дата: 10.06.2014 00:01, Диагноз: Грипп   |  |
|                |  |  |  |  |  | Подстанция: 341А52, Бригада: ПШОЗо, Наряд: 10002, Врач: Василий О.К. Фельдшер: Иван Е.К. Больной: Василий В.А. Возраст: 34, Дата: 10.06.2014 00:01, Диагноз: Грипп  |  |
|                |  |  |  |  |  | Подстанция: 341А52, Бригада: ПШОЗо, Наряд: 10043, Врач: Василий О.К. Фельдшер: Иван Е.К. Больной: Василий В.Х. Возраст: 39, Дата: 10.06.2014 00:03, Диагноз: Грипп  |  |
|                |  |  |  |  |  | Подстанция: 341А52, Бригада: ПШОЗо, Наряд: 10355, Врач: Василий О.К, Фельдшер: Иван Е.К, Больной: Геннадий В.Е. Возраст: 54, Дата: 10.06.2014 00:03, Диагноз: Грипп |  |
|                |  |  |  |  |  | Подстанция: 341А52, Бригада: ПШОЗо, Наряд: 14240, Врач: Василий О.К, Фельдшер: Иван Е.К, Больной: Игорь В.К, Возраст: 85, Дата: 10.06.2014 00:03, Диагноз: Грипп    |  |
|                |  |  |  |  |  | Подстанция: 341А52, Бригада: ПШОЗо, Наряд: 15320, Врач: Василий О.К, Фельдшер: Иван Е.К, Больной: Борис Е.К, Возраст: 24, Дата: 10.06.2014 00:04, Диагноз: Грипп    |  |
|                |  |  |  |  |  | Подстанция: 341А52, Бригада: ПШОЗо, Наряд: 85320, Врач: Василий О.К, Фельдшер: Иван Е.К, Больной: Миронов В.А, Возраст: 54, Дата: 10.06.2014 00:04, Диагноз: Грипп  |  |
|                |  |  |  |  |  | Подстанция: 341А52, Бригада: ПШОЗо, Наряд: 52811, Врач: Василий О.К. Фельдшер: Иван Е.К. Больной: Иларион В.Е. Возраст: 54, Дата: 10.06.2014 00:05, Диагноз: Грипп  |  |
|                |  |  |  |  |  | Подстанция: 341А52, Бригада: ПШОЗо, Наряд: 94716, Врач: Василий О.К, Фельдшер: Иван Е.К, Больной: Карман В.Е, Возраст: 21, Дата: 10.06.2014 00:05, Диагноз: Грипп   |  |
|                |  |  |  |  |  | Подстанция: 341А52, Бригада: ПШОЗо, Наряд: 73910, Врач: Василий О.К, Фельдшер: Иван Е.К, Больной: Куран В.А, Возраст: 35, Дата: 10.06.2014 00:05, Диагноз: Грипп    |  |
|                |  |  |  |  |  | Подстанция: 341А52, Бригада: ПШОЗо, Наряд: 39101, Врач: Василий О.К, Фельдшер: Иван Е.К, Больной: Деролов В.К, Возраст: 19, Дата: 10.06.2014 00:06, Диагноз: Грипп  |  |
|                |  |  |  |  |  | Подстанция: 341А52, Бригада: ПШОЗо, Наряд: 38191, Врач: Василий О.К, Фельдшер: Иван Е.К, Больной: Нано К.К, Возраст: 54, Дата: 10.06.2014 00:06, Диагноз: Грипп     |  |
|                |  |  |  |  |  |                                                                                                    |  |
|                |  |  |  |  |  |                                                                                                    |  |

Отправить

*Рис. 7. Страница выбора отчетов*

На рис. 7 отображена страница выбора необходимого отчета, можно выбрать одновременно до 4 отчетов. После нажатия на кнопку «Отправить» пользователь будет перенаправлен на страничку с уже сгенерированными отчетами (рис. 8).

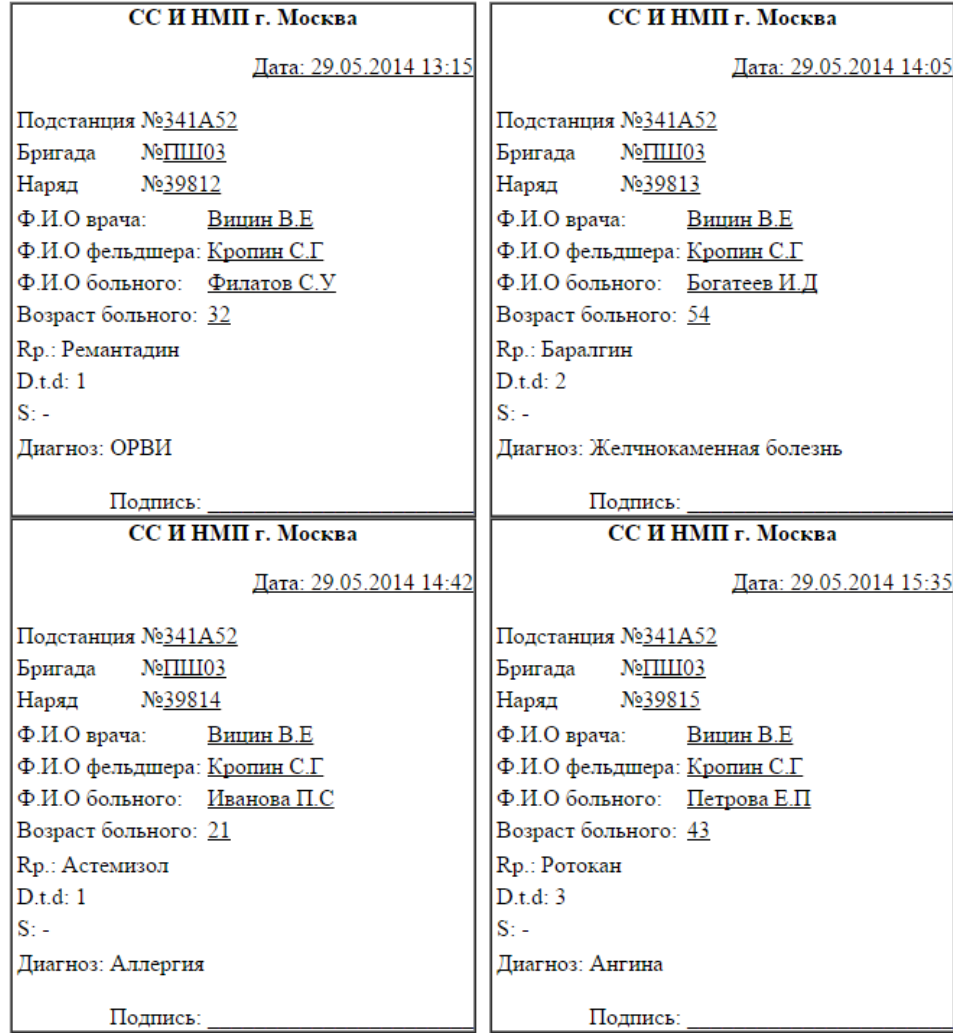

*Рис. 8. Веб-страница с 4 отчетами, отправляемая на печать*

## *Заключение*

В данной статье было рассмотрено создание системы, которая включает в себя не только мобильное приложение, но так же и серверное приложение для сбора, хранения и генерации отчетов. Созданная система удовлетворяет предъявляемым к ней критериям и может быть использована врачами мобильных бригад скорой помощи.

Все необходимые данные сохраняются не только на сервере в сети интернет, но и локально, на мобильном устройстве пользователя.

Система полностью одобрена заказчиком, по его примерным оценкам использование системы сократило время на создание отчетности по меньшей мере в 3 раза.

## *Список литературы*

- 1. НСТ-АДИС. Фирма «Новые системные технологии». Программный комплекс АДИС. [Электронный ресурс] – Режим доступа: http://www.adis-nst.ru/.
- 2. Автоматизированная система управления «Скорая помощь». [Электронный ресурс] Режим доступа: http://www.icl.ru/pages/47.
- 3. Сибирское отделение Российской Академии Наук. Фонд Алгоритмов и Программ. [Электронный ресурс] url: http://fap.sbras.ru/node/2490.